#### **DATAEXPRESS NONSTOP**

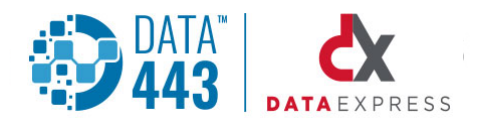

# DXNS Connect:Direct® **Interface**

**The features of this interface module allow current Connect:Direct® traffic to be managed on the same platform as other transmission protocols.** 

### **Automatic Processing**

The DataExpress Connect:Direct® interface mimics an operator sitting at a terminal to manually submit Connect:Direct® transmissions (PROCs). DataExpress automatically submits Connect:Direct® PROC to upload a NonStop file to a remote system. The outcome of the programmatically submitted PROC is written in the DataExpress online Error and Alarm subsystem and the status of the transmission is tracked on the DataExpress schedule.

# **Step-by-step Monitoring**

DataExpress can also automatically record the success or failure of Connect:Direct® jobs that have been initiated at the remote site, and delivered to the NonStop. Success and failure messages are written to the DataExpress online Error and Alarm subsystem.

# **Reporting**

A Distribution to Connect: Direct is fully auto- mated and comprehensively tracked. DataExpress uses "trigger" records written into programmatically monitored queue files to begin the NDMCOM interface process. The Connect:Direct® PROC is closely monitored from submission, through copy steps, through Run Tasks, through to PROC completion. The status of the Distribution Schedule stays active until the transmission either completes successfully or fails, and updates the schedule status appropriately. The NDMCOM interface also has a SNODE failover feature so that if the primary SNODE is not available, a secondary SNODE can be contacted. Collections are initiated by Connect: Direct running on a remote computer. A message-logging program executed as a Run Task may be used to write messages to the DataExpress Errors/Alarms subsystem. When the remote initiated transmission is successful, a Run Task will be run to insert a record into a file transfer queue as a "collection trigger." Alternatively, Connect:Direct® processes destined for DataExpress can be identified by Event Management System (EMS) messaging, without the use of Run Tasks. When a Connect: Direct process matches a DataExpress profile, a file transfer queue record will be generated.

# **Alerts**

Successful Connect:Direct® download transfers cause a "trigger" record to be written to an input File Transfer queue. The trigger record alerts the DataExpress Scheduler that a file arrived from Connect: Direct® for automatic Distribution to a customer or application.

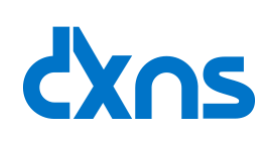

# **CONNECT:DIRECT® INTERFACE FEATURES**

- AUTOMATIC PROCESSING
- **STEP-BY-STEP MONITORING**
- REPORTING
- ALERTS